# DMG80600F080\_01WN

#### Features:

- Based on T5L1, running DGUS II system.
- 8.0-inch, 800\*600 pixels resolution, 16.7M colors, TN TFT display.
- Smart screen without TP, product thickness of only 5.6 mm.
- COF structure. The entire core circuit of the smart screen is fixed on the FPC of LCM, featured by light and thin structure, low cost and easy production.
- 50 pins, including IO, UART, CAN, AD and PWM from user CPU core for easy secondary development.

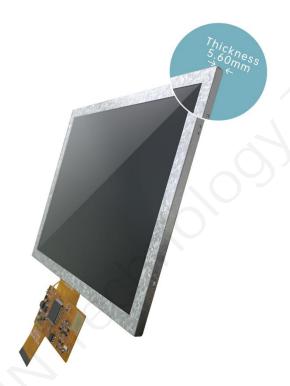

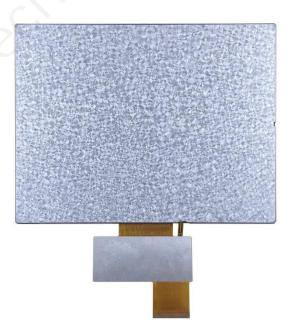

#### 1 External Interface

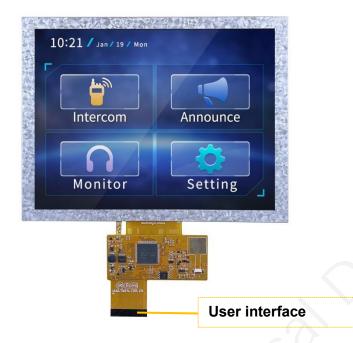

| PIN | Definition | I/O | Functional Description                                                                                                    |  |
|-----|------------|-----|----------------------------------------------------------------------------------------------------|--|
| 1   | +5V        | I   | Power supply, DC4.5-5.5V.                                                                                                    |  |
| 2   | +5V        | I   |                                                                                                    |  |
| 3   | GND        | GND |                                                                                                    |  |
| 4   | GND        | GND | GND                                                                                                    |  |
| 5   | GND        | GND |                                                                                                    |  |
| 6   | AD7        | I   | 5 input ADCs. 12-bit resolution in case of 3.3V power supply. 0-3.3V                                                                            |  |
| 7   | AD6        | I   | input voltage. Except for AD6, the rest data is sent to OS core via UART3 in real time with 16KHz sampling rate. AD1 and AD5 can be             |  |
| 8   | AD5        | 1   | used in parallel, and AD3 and AD7 can be used in parallel, which equals to two 32KHz sampling AD. AD1, AD3, AD5, AD7 can be used in             |  |
| 9   | AD3        | T   | parallel, which equals to a 64KHz sampling AD; the data is summed                                                                               |  |
| 10  | AD1        |     | 1024 times and then divided by 64 to obtain a 64Hz 16bit AD value by oversampling.                                                              |  |
| 11  | +3.3       | 0   | 3.3V output, maximum load of 150mA.                                                                                                    |  |
| 12  | SPK        | 0   | External MOSFET to drive buzzer or speaker. The external 10K resistor should be pulled down to the ground to ensure that power-on is low level. |  |
| 13  | SD_CD      | 10  |                                                                                                    |  |
| 14  | SD_CK      | 0   |                                                                                                    |  |
| 15  | SD_D3      | Ю   | SD/SDHC interface,The SD_CK connects a 22pF capacitor to GND                                                                                    |  |
| 16  | SD_D2      | Ю   | near the SD card interface.                                                                                                    |  |
| 17  | SD_D1      | 10  |                                                                                                    |  |
| 18  | SD_D0 IO   |     |                                                                                                    |  |
| 19  | PWM0       | 0   | 2 16-bit PWM output. The external 10K resistor should be pulled down to the ground to ensure that power-on is low level.                        |  |
| 20  | PWM1       | 0   | The OS core can be controlled in real time via UART3.                                                                                           |  |
| 21  | P3.3       | Ю   | If using RX8130 or SD2058 I2C RTC to connect to both IOs,                                                                                       |  |
| 22  |            |     | SCL should be connected to P3.2,and SDA connected to P3.3 in parallel with 10K resistor pull-up to 3.3V.                                        |  |

| 23 | P3.1/EX1  | Ю | It can be used as an external interrupt 1 input at the same time, and supports both low voltage level or trailing edge interrupt modes. |  |
|----|-----------|---|----------------------------------------------------------------------------------------------------|--|
| 24 | P3.0/EX0  | Ю | It can be used as an external interrupt 0 input at the same time, and supports both low voltage level or trailing edge interrupt modes. |  |
| 25 | P2.7      | Ю | IO interface                                                                                                    |  |
| 26 | P2.6      | Ю | IO interface                                                                                                    |  |
| 27 | P2.5      | Ю | IO interface                                                                                                    |  |
| 28 | P2.4      | Ю | IO interface                                                                                                    |  |
| 29 | P2.3      | Ю | IO interface                                                                                                    |  |
| 30 | P2.2      | Ю | IO interface                                                                                                    |  |
| 31 | P2.1      | Ю | IO interface                                                                                                    |  |
| 32 | P2.0      | Ю | IO interface                                                                                                    |  |
| 33 | P1.7      | Ю | IO interface                                                                                                    |  |
| 34 | P1.6      | Ю | IO interface                                                                                                    |  |
| 35 | P1.5      | Ю | IO interface                                                                                                    |  |
| 36 | P1.4      | Ю | IO interface                                                                                                    |  |
| 37 | P1.3      | Ю | IO interface                                                                                                    |  |
| 38 | P1.2      | Ю | IO interface                                                                                                    |  |
| 39 | P1.1      | Ю | IO interface                                                                                                    |  |
| 40 | P1.0      | Ю | IO interface                                                                                                    |  |
| 41 | UART4_TXD | 0 | LIADT4                                                                                                    |  |
| 42 | UART4_RXD | 1 | - UART4                                                                                                    |  |
| 43 | UART5_TXD | 0 | - UART5                                                                                                    |  |
| 44 | UART5_RXD | ı | OAKTO                                                                                                    |  |
| 45 | P0.0      | Ю | IO interface                                                                                                    |  |
| 46 | P0.1      | Ю | IO interface                                                                                                    |  |
| 47 | CAN_TX    | 0 | CAN interface (External CAN chip drive is required.See 6 - (6) for circuit reference)                                                   |  |
| 48 | CAN_RX    | I |                                                                                                    |  |
| 49 | UART2_TXD | 0 | UART2(UART2 serial port of OS core)                                                                                                    |  |
| 50 | UART2_RXD |   | OANTE(OANTE Seliai poit of OS cole)                                                                                                    |  |

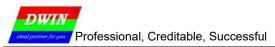

## 2 Specification Parameters

#### 2.1 Product Parameters

| Main Chip                                                                                                    | T5L1                                                                                                    |  |
|----------------------------------------------------------------------------------------------------|----------------------------------------------------------------------------------------------------|--|
| User Interface                                                                                                    | 50Pin_0.5mm FPC                                                                                                    |  |
| FLASH                                                                                                    | 16M Bytes                                                                                                    |  |
| UI Version                                                                                                    | DGUSII / TA                                                                                                    |  |
| Power Supply                                                                                                    | HDL662S adapter board power supply                                                                                       |  |
| Display Color 16.7M colors                                                                                                    |                                                                                                    |  |
| Dimensions                                                                                                    | 8.0-inch                                                                                                    |  |
| Resolution                                                                                                    | 800*600                                                                                                    |  |
| <b>Active Area</b> 162.0mm (W)×121.5mm (H)                                                                                                    |                                                                                                    |  |
| Viewing Angle                                                                                                    | TV viewing angel, typical value of 70° /70° /40° /30° (L/R/U/D)                                                          |  |
| Backlight Service Life                                                                                                    | >10000 hours (Time of the brightness decaying to 50% on the condition of continuous working with the maximum brightness) |  |
| Brightness                                                                                                    | 300nit                                                                                                    |  |
| Brightness Control  0~100 grade (When the brightness is adjusted to 1%~30% maximum brightness, flickering may occur and is not reconuse in this range) |                                                                                                    |  |

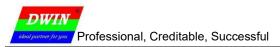

## 2.2 Interface Parameters

| Item         | Conditions                                                                                                    | Min | Тур    | Max     | Unit |
|--------------|----------------------------------------------------------------------------------------------------|-----|--------|---------|------|
| Baud Rate    | Baud Rate User Set(Configure the CFG file)                                                                            |     | 115200 | 3225600 | bps  |
| Output       | Output 1                                                                                                    | 3.0 | 3.3    | -       | V    |
| Voltage(TXD) | Output 0                                                                                                    | -   | 0      | 0.3     | V    |
| Input        | Input 1                                                                                                    | -   | -      | 3.3     | V    |
| Voltage(RXD) | Input 0                                                                                                    | 0   | -      | 0.5     | V    |
| Interface    | UART2: TTL;<br>UART4: TTL; (Only available after OS<br>UART5: TTL; (Only available after OS                           | _   |        |         |      |
| Data Format  | UART2: N81;<br>UART4: N81/E81/O81/N82;4 modes (OS configuration)<br>UART5: N81/E81/O81/N82;4 modes (OS configuration) |     |        |         |      |

## 2.3 Electrical specifications

| Rated Power                        | <5W                           |                       |  |  |
|------------------------------------|-------------------------------|-----------------------|--|--|
| Operating Voltage                  | 4.5~5.5V, typical value of 5V |                       |  |  |
| Oneveting Comment                  | 580mA                         | VCC=5V, max backlight |  |  |
| Operating Current                  | 160mA                         | VCC=5V, backlight off |  |  |
| Recommended power supply: 5V 1A DC |                               |                       |  |  |

## 2.4 Operating Environment

| Operating Temperature -10℃~60℃ (5V @ 60% RH) |                                    |
|----------------------------------------------|------------------------------------|
| Storage Temperature                          | -20℃~70℃                           |
| Operating Humidity                           | 10%~90%RH, typical value of 60% RH |

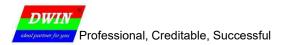

#### 3 Reliability Test

Before mass production of smart screens, a series of procedural reliability tests need to be conducted according to actual application requirements and product specification control standards to ensure product quality.

#### 3.1 ESD Test

Test temperature: 25°C

Test process: the product was placed on the test bench to perform contact and air discharge in turn of the serial screen iron frame and display area as shown in Fig.4.1 below. During the experimental process, it was observed whether the screen is dead, black, white, splash, or reboot. According to the experiment results, the performance is in line with the criteria GB/T 17626.2 B level and above.

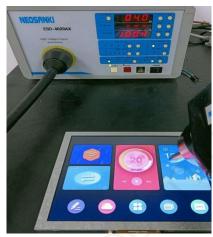

4.1Electrostatic discharge test

| Discharge Type    | Discharge Value | Result           |
|-------------------|-----------------|------------------|
| Contact discharge | ±4KV            | Normal operation |
| Air discharge     | ±4KV            | Normal operation |

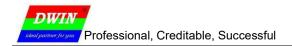

#### 3.2 High and Low Temperature Test

Test temperature:-20~70°C

Test process: the product will be placed obliquely in the high and low temperature test chamber for 12h for 20 on and off cycles. Then it will be check at room temperature after power on for the appearance and function, CTP offset situation, jumping point, page random switching and failure.

| Temperature             | Result           |
|-------------------------|------------------|
| High temperature (70℃)  | Normal operation |
| Low temperature (-20°C) | Normal operation |

#### 4 Debug

It is recommended for new users of DWIN smart LCMs to purchase official accessories. For more details, please refer to customer service center.

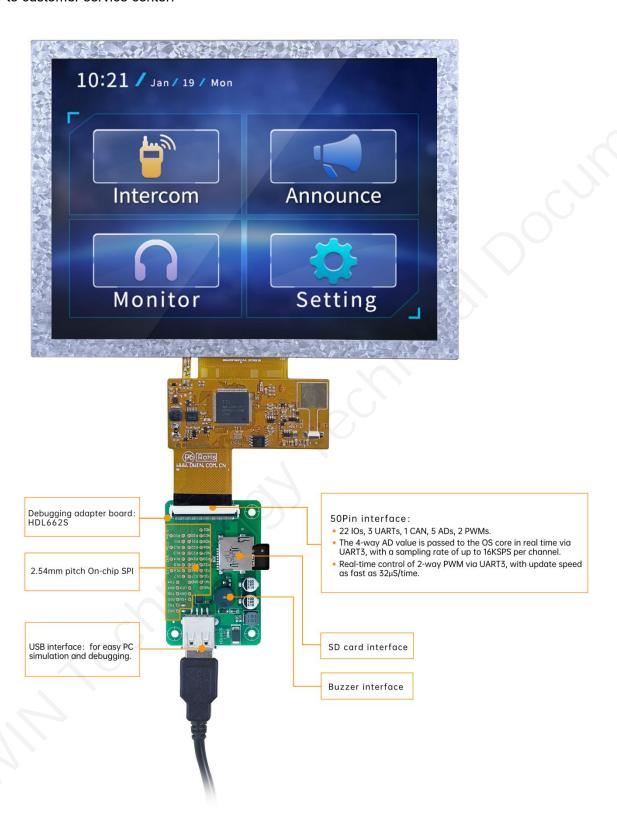

Operation steps: open serial assistant - custom function command - set command - send.

#### For example:

(1) Page switching

Tx: 5AA5 07 82 0084 5A01 0008

(2) Standby backlight setting

Tx: 5AA5 07 82 0082 64 32 03E8

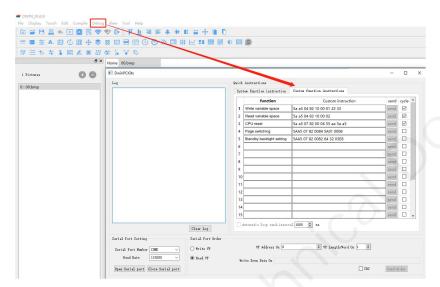

DGUS operation

#### 5 T5L1 ASIC

T5L1 ASIC is a low-power, cost-effective, GUI and application highly integrated single-chip dual-core ASIC designed by DWIN Technology for small-size LCD and mass produced in 2019.

- (1) Mature and stable 8051 core which is the most widely used with the maximum operating frequency of T5L is up to 250MHz, 1T(single instruction cycle)high speed operation.
- (2) Separate GUI CPU core running DGUS II System:
- High-speed display memory, 2.4GB/S bandwidth. 24-bit color display resolution support upto1920\*1080
   (TA mode), 1366\*768 (DGUS mode).
- 2D hardware acceleration, the decompression speed of JPEG is up to 200fps@1280\*800 and the UI with animation and icons as its main feature is extremely cool and smooth.
- Images and icons stored in JPEG format. Adopt Low-cost 16Mbytes SPI Flash.
- High quality ratio and sound restoration and playback.
- 128Kbytes variable storage space for exchanging data with OS CPU Core and memory.
- 2 10-bit 800KHz DC/DC controllers simplify LED backlight, analog power design and save cost and space.
- 1-way 15bit 32Ksps PWM digital power amplifier driver loudspeaker, save power amplifier cost and achieve high signal-to-noise ratio and sound quality restoration.
- Support DGUS development and simulation on PC. Support backend remote upgrade.
- (3) Separate CPU (OS CPU) core runs user 8051 code or DWIN OS system and user CPU is omitted in practical application:
- Standard 8051 core and instruction set, 64Kbytes code space, 32Kbytes on-chip RAM.
- 64-bit integer mathematical operation unit (MDU), including 64-bit MAC and 64-bit divider.
- Built-in software WDT, 3 16-bit Timers, 12 interrupt signals support up to four levels of interrupt nesting.
- Support IAP online simulation and debugging with unlimited breakpoints.
- Upgrade code online through DGUS system.
- (4) 1Mbytes on-chip Flash with DWIN patent encryption technology ensure code and data security.
- (5) Operating temperature ranges from -40  $^{\circ}$ C to +85  $^{\circ}$ C(IC operating temperature customizable from-55  $^{\circ}$ C to 105  $^{\circ}$ C).
- (6) Low power consumption and strong anti-interference ability. It can work stably on double-sided PCB and passes EMC/EMI test easily.

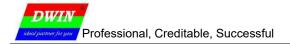

#### 6 COF Screen Secondary Development

Standard 8051 core, easy to develop in C language and assembly language.

#### (1) 22 IOs:

To use output function of IO, you need to open the output control, output strength and peripheral multiplexing power-on initialization configuration. Subsequent use of IO is consistent with the standard 8051 as follows.

```
#include "sys.h"
sbit LED1 = P1^0;
sbit KEY1 = P1^1;
//Pin initialization
void io init()
         PORTDRV = 0x01;//Driving current is 8mA
         P1MDOUT |= 0x01;//Set P1.0 as output to drive LED1 light
        P1MDOUT &= 0xFD;//Set P1.1 as input to read the voltage level change of the pin
void main(void)
         u16 cnt_1ms;
        u16 key1_sta;//Store the voltage level state of the KEY1 pin
         sys init();//System initialization
        io_init();//Pin initialization
        cnt 1ms = 0;
         key1 sta = KEY1;
        while(1)
         {
                 cnt 1ms++;
                  sys_delay_ms(1);// Delay sub-function, LED1 blinks every 500ms.
                  if(cnt_1ms==500)
                           LED1 = !LED1;
                           cnt 1ms = 0;
                  //If the voltage level of the pin has changed, it will be updated in the interface
                 if(key1_sta!=KEY1)
                           key1 sta = KEY1;
                           sys_write_vp(0x1000,(u8*)&key1_sta,1);
        }
```

#### (2) 3 UARTs:

High-speed serial port, supporting up to 3225600bps, as follows.

```
#include "sys.h"
#include "uart2.h"
void main(void)
        u16 len:
        sys init();//System initialization
        uart2_init(115200);//Initialize serial port 2
        while(1)
                  if(uart2_rx_sta&UART2_PACKET_OK)//Received serial packet
                           len = uart2 rx sta&UART2 PACKET LEN;//Get the length of the serial packet without "\r\n" or '\n' terminator
                           uart2_buf[len++] = 0;//Add 2 empty strings at the end
                           uart2\_buf[len++] = 0;
                           printf("T5L_C51:%s\r\n",uart2_buf);//Return the received packet to the sender with the prefix "T5L_C51:"
                           sys_write_vp(0x2000,uart2_buf,len/2+1);//At the same time display the packet to the interface
                           uart2_rx_sta = 0;//Reset means that this serial packet is disposed of
                 }
        }
```

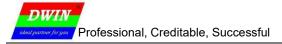

#### (3) 1 CAN:

Only the special function registers of the CAN need to be configured as follows.

```
void CanInit()
    POMDOUT = 0x04;
                        //P0.2(CAN TX) is configured as output
    P0 = 0xFF;
                     //Output high voltage level
    ADR H = 0xFF;
                       //Configuring DGUS variable memory addresses
    ADR M = 0x00;
    ADR_L = 0x60;
    ADR_INC = 1;
                       //Configure address increments
    RAMMODE = 0x8F;
                         //Write mode
                        //Waiting for confirmation, Among answers of Hardware to 8051 occupied variable memory request,
    while(!APP_ACK);
    1=OK and 0=BUSY, which need to continue to wait.
    DATA3 = 0x1A;
                        //Variable memory address 0xFF:0060 assignment
    DATA2 = 0x17;
    DATA1 = 0x0F;
    DATA0 = 0;
    APP_EN = 1
    while(APP_EN);
                        //Wait for the data operation to be completed, and reset after the operation is completed
    DATA3 = 0;
                      //Acceptance register 0xFF:0061 assignment reset
    DATA2 = 0;
    DATA1 = 0;
    DATA0 = 0;
    APP EN = 1;
    while(APP EN);
                         //Wait for the data operation to be completed, and reset after the operation is completed
    DATA3 = 0xFF;
                         //Acceptance Mask Register 0xFF:0062 all set to 1, and no acceptance of reception
    DATA2 = 0xFF;
    DATA1 = 0xFF;
    DATA0 = 0xFF;
    APP_EN = 1;
    while(APP EN);
                         //Wait for the data operation to be completed, and reset after the operation is completed
    RAMMODE = 0;
                         //Terminate access to DGUS variable memory
    CAN CR = 0xA0;
                          //Open CAN and configure FF0060-FF0062
    while(CAN CR&0x20);
                          // Execute the configuration of FF0060-FF0062
                      //Open the CAN interrupt
    ECAN = 1;
    EA = 1;
                     //Open the total interrupt
```

#### (4) 5 A/Ds: 12-bit, supports sampling to 16-bit

Only the special function registers of the A/Ds need to be configured as follows.

#### (5) 2 PWMs: 16-bit high accuracy, adjustable resolution.

Only need to configure the frequency and duty cycle of PWM as follows.

```
void Pwm_0()
{
    u8 i=0;
    u8 temp[6]={0xAA,0x20,0x42,0x56,0x78,0};//Set the pwm_0 duty cycle to 100%
    Write_Dgus(0x87,0x2042);//Configure the frequency100khz
    Write_Dgus(0x86,0x5A01);//
    for(i=0;i<5;i++) //Checksum
        temp[5]+=temp[i];
    for(i=0;i<6;i++)//Configure the duty cycle
        OneSendData3(temp[i]);
}</pre>
```

#### (6) CAN circuit design parameters

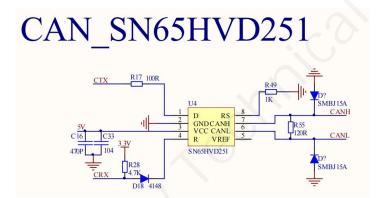

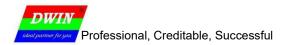

## 7 Packing Capacity & Dimension

| Dimension        |                                |       |                |               |  |
|------------------|--------------------------------|-------|----------------|---------------|--|
| Dimension        | 183.0(W) ×141.0 (H) ×5.6(T) mm |       |                |               |  |
| Net Weight       | 205g                           |       |                |               |  |
| Packing Capacity | Packing Capacity               |       |                |               |  |
| Model            | Size                           | Layer | Quantity/Layer | Quantity(Pcs) |  |
| Carton1:         | 220mm(L)×160mm(W)×47mm(H)      | -     | -              | <u> </u>      |  |
| Carton2:         | 250mm(L)×200mm(W)×80mm(H)      | 1     | 2              | 2             |  |
| Carton3:         | 320mm(L)×270mm(W)×80mm(H)      | -     | -              | -             |  |
| Carton4:         | 450mm(L)×350mm(W)×300mm(H)     | 2     | 5              | 10            |  |
| Carton5:         | 600mm(L)×450mm(W)×300mm(H)     | 3     | 10             | 30            |  |

Disclaimer: The product design is subject to alternation and improvement without prior notice.

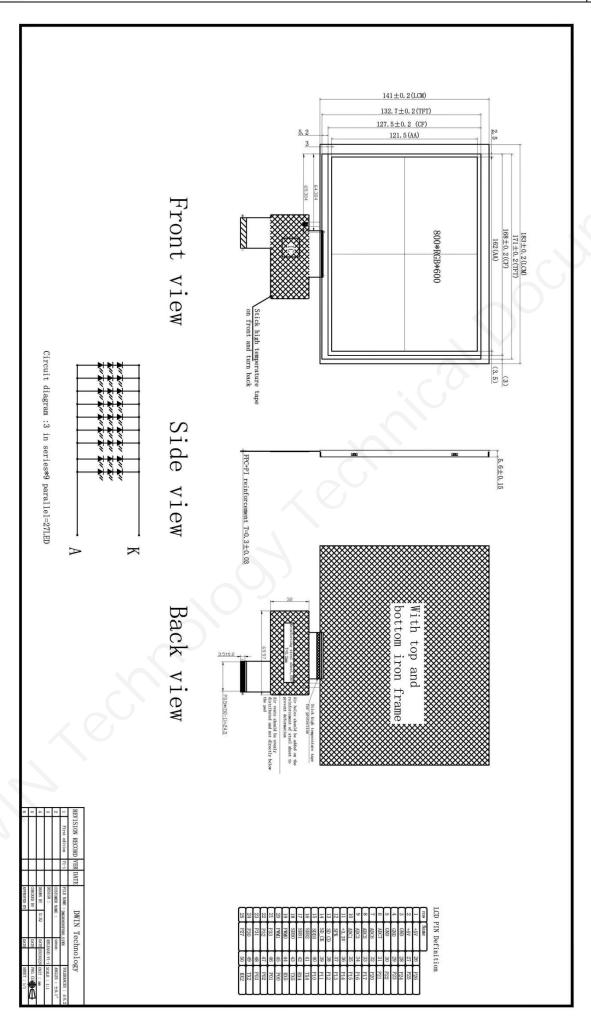

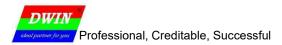

#### 8 Revision records

| Rev | Revise Date | Content       | Editor  |
|-----|-------------|---------------|---------|
| 00  | 2023-04-04  | First Edition | Xu Ying |

Please contact us if you have any questions about the use of this document or our products, or if you would like to know the latest information about our products:

Customer service Tel: +86 400 018 9008

Customer service email: dwinhmi@dwin.com.cn

DWIN Developer Forum: <a href="https://forums.dwin-global.com/">https://forums.dwin-global.com/</a>

Thank you all for continuous support of DWIN, and your approval is the driving force of our progress!